## 一、一级注册建筑师学习CAD(PDF)

https://www.100test.com/kao\_ti2020/89/2021\_2022\_\_E4\_B8\_80\_E7 \_BA\_A7\_E6\_B3\_A8\_E5\_c57\_89914.htm AUTOCAD使用心得连 载之三 --字体、标注的设置与CAD模版文件 上次,我们探讨 **AUTOCAD** (Style) AUTOCAD AUTOCAD Fonts  $shx$ ,  $CAD$ WINNT WINXP ーキングのFonts はf windows CAD Word Excel  $CAD$  $shx$ sceic.shx sceie.shx sceist01.shx 库,其中sceic.shx是汉字字库,sceie.shx是英文字库

sceist01.shx

sceic.shx

sceie.shx sceist01.shx

 $t$ tt $f$ 

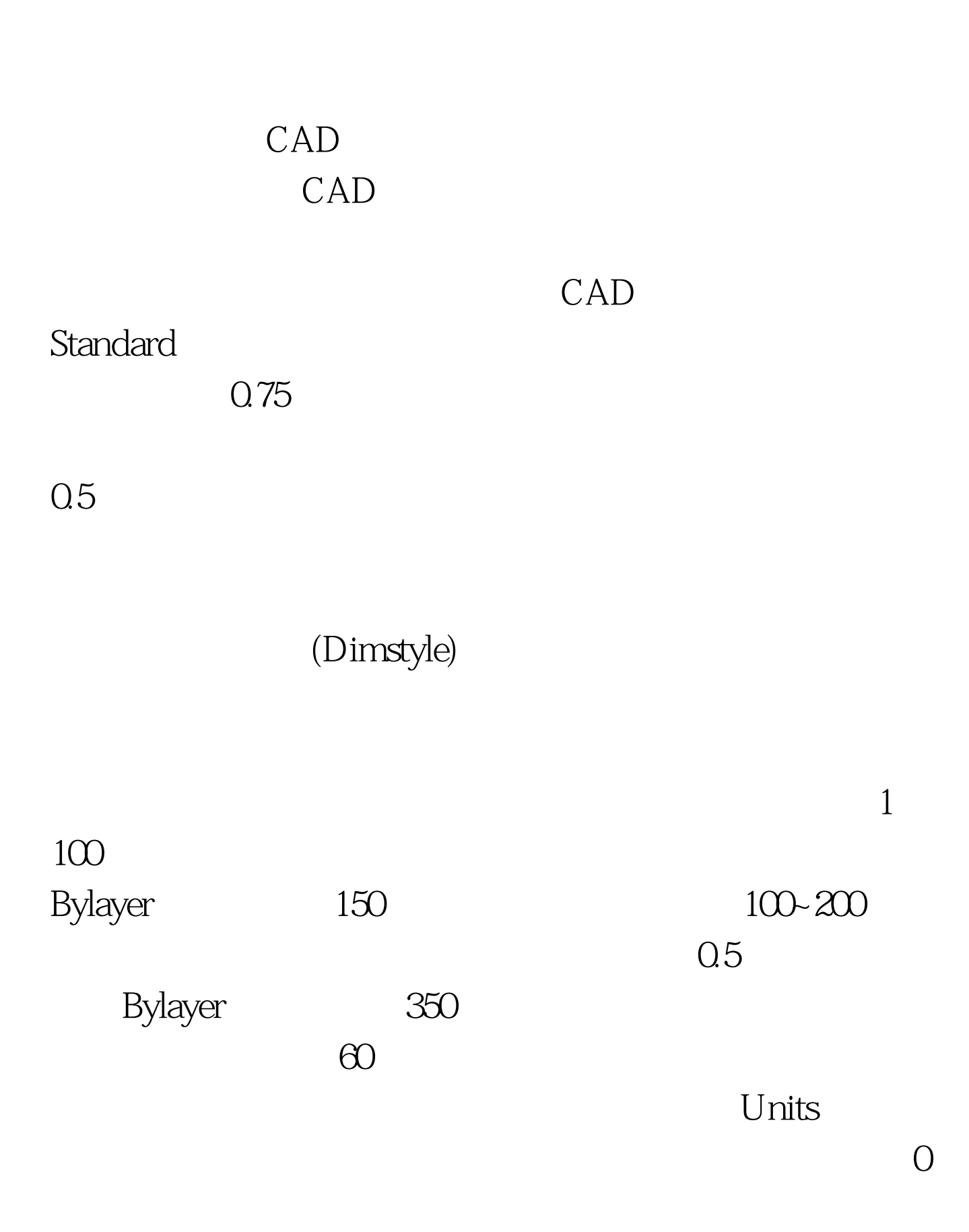

## **AUTOCAD**

 $1000$ 

 $3-4$ 

999.97 **AUTOCAD** dwt can called the contract of  $\mathbb{C}\mathbb{A}\mathbb{D}$ 

dwt acad.dwt

 $\mathrm{d}\mathrm{w}$ tang  $\mathrm{d}\mathrm{w}$ 

, the contraction of  $\Delta$  values of  $\Delta$ 

 $\mathrm{d}\mathrm{wt}$ 

AUTOCAD Purge Purge

晰条理的设置,是达到CAD软件使用中"清晰、准确、高效

 $\mathcal{L}$ 

 $\mathcal{L}_{\mathcal{A}}$ 

Purge AUTOCAD

(Dimstyle)

## $100T$ est

www.100test.com